### **Основы программирования - Java** ФИСТ 1 курс

### Власенко Олег Федосович

**Лекция 7**

**Знакомство с unit тестами. Списки – практика.**

# Unit тесты

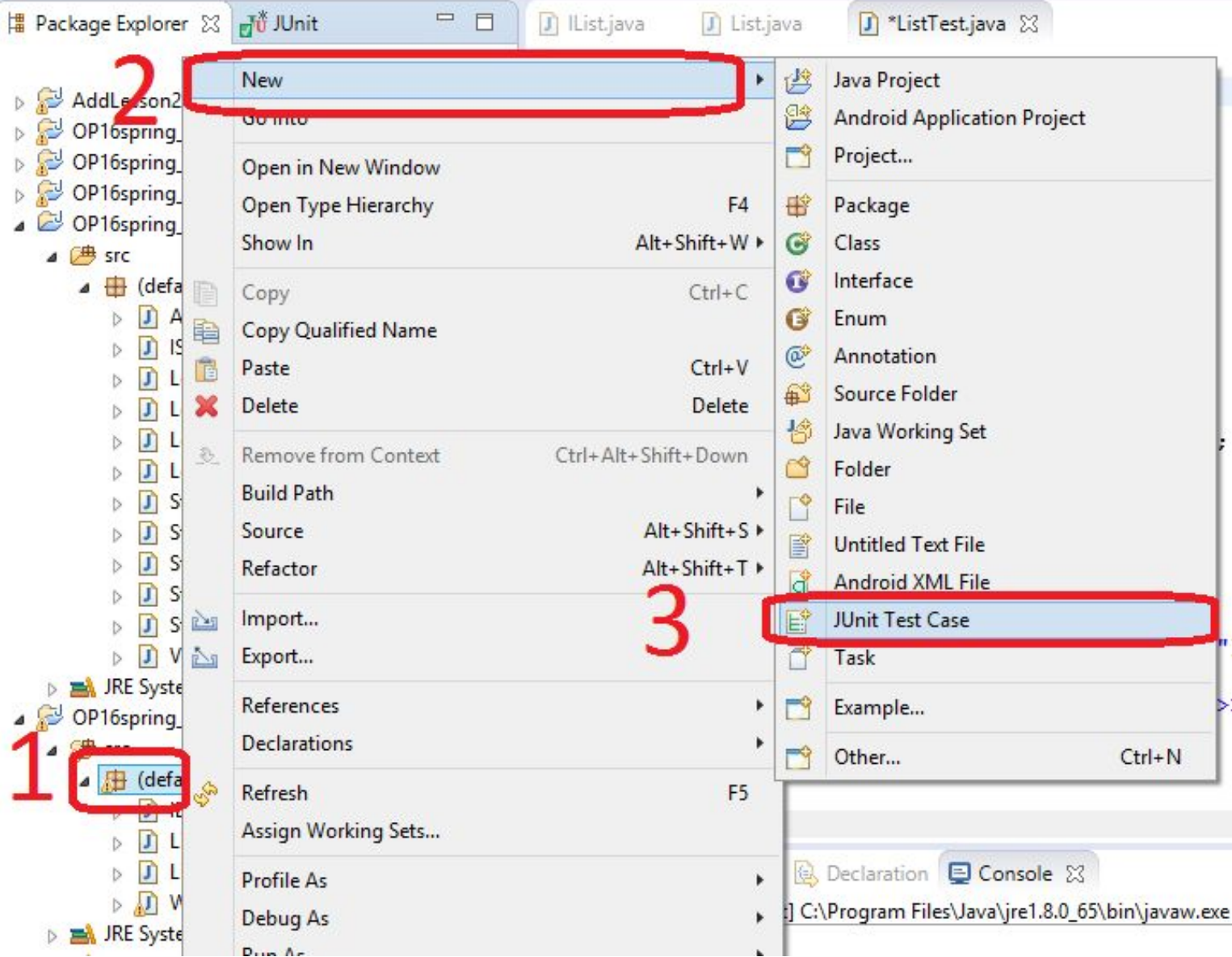

### Создание test case в JUnit

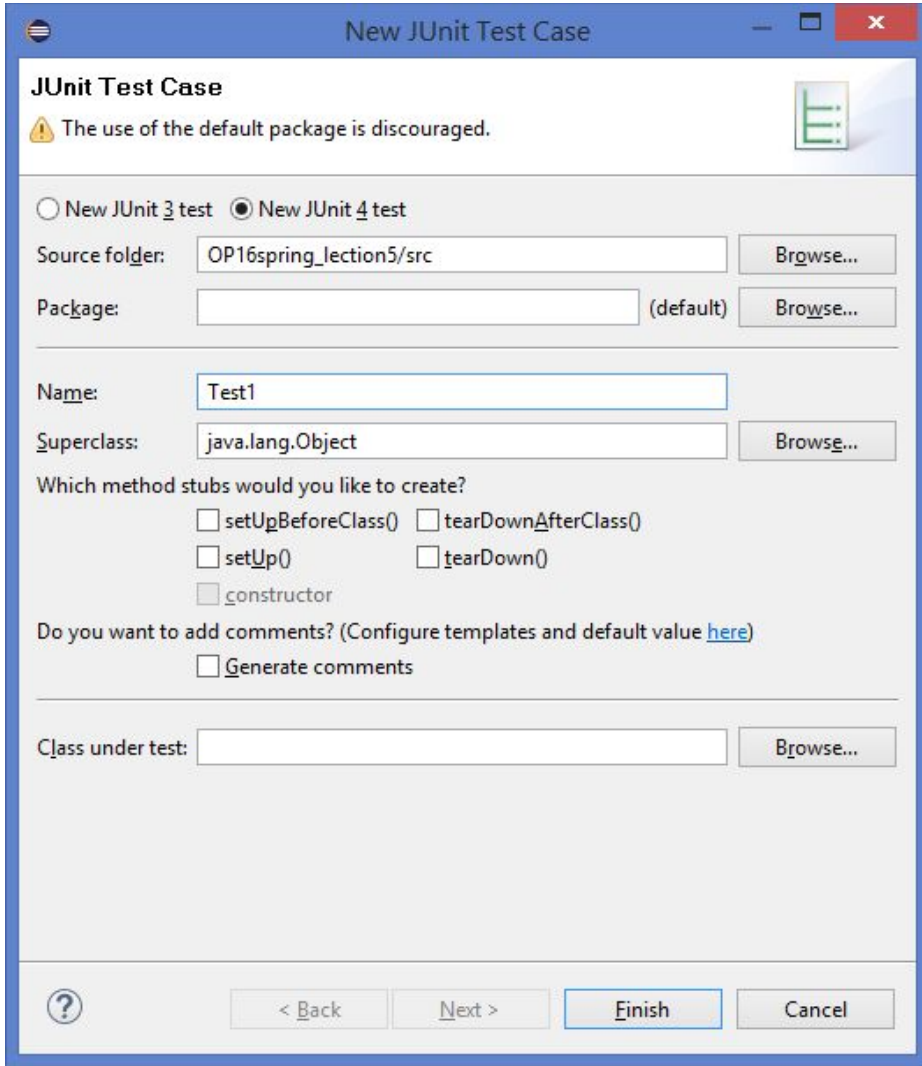

# Создан test case в JUnit

import static org.junit.Assert.\*; import org.junit.Test;

public class Test1 {

}

@Test public void test() { fail("Not yet implemented"); }

# Test case для List (1)

import static org.junit.Assert.\*; import org.junit.Test;

public class ListTest {

- // @Test
- // public void test() {

```
// fail("Not yet implemented");
```

```
\sqrt{ }
```

```
@Test
```

```
public void testToString() {
    List list = new List();
    assertEquals("<<>>", list.toString());
```

```
}
```
# Test case для List (2)

@Test

}

#### **public void testInsertToHead() {**

```
List list = new List();
list.insertToHead(1);
assertEquals("<<1 >>", list.toString());
list.insertToHead(2);
assertEquals("<<2 1 >>", list.toString());
```
# Test case для List (3)

#### @Test

}

#### **public void testDeleteFromHead() {**

```
List list = new List();
```

```
list.insertToHead(1);
```

```
list.insertToHead(2);
```

```
assertEquals("<<2 1 >>", list.toString() );
```

```
list.deleteFromHead();
```

```
assertEquals("<<1 >>", list.toString());
```
# Test case для List (4)

@Test

}

#### **public void testGetHeadElement() {**

List list = **new List();** list.insertToHead(1); list.insertToHead(2); *assertEquals("<<2 1 >>", list.toString());*

*assertEquals(2, list.getHeadElement());*

## Test case для List (5)

@Test **public void testContains() {** List list = **new List();** list.insertToHead(1); list.insertToHead(2); *assertEquals("<<2 1 >>", list.toString());*

*assertEquals(true, list.contains(1)); assertEquals(true, list.contains(2) ); assertEquals(false, list.contains(3));*

}

}

# TDD - test-driven development

https://ru.wikipedia.org/wiki/%D0%A0%D0%B0%D0%B7%D1%8 0%D0%B0%D0%B1%D0%BE%D1%82%D0%BA%D0%B0\_%D 1%87%D0%B5%D1%80%D0%B5%D0%B7\_%D1%82%D0%B5 %D1%81%D1%82%D0%B8%D1%80%D0%BE%D0%B2%D0% B0%D0%BD%D0%B8%D0%B5

**Разработка через тестирование** (англ. *test-driven development, TDD*) — техника разработки программного обеспечения, которая основывается на повторении очень коротких циклов разработки: сначала пишется тест, покрывающий желаемое изменение, затем пишется код, который позволит пройти тест, и под конец проводится рефакторинг нового кода к соответствующим стандартам.

## TDD - test-driven development

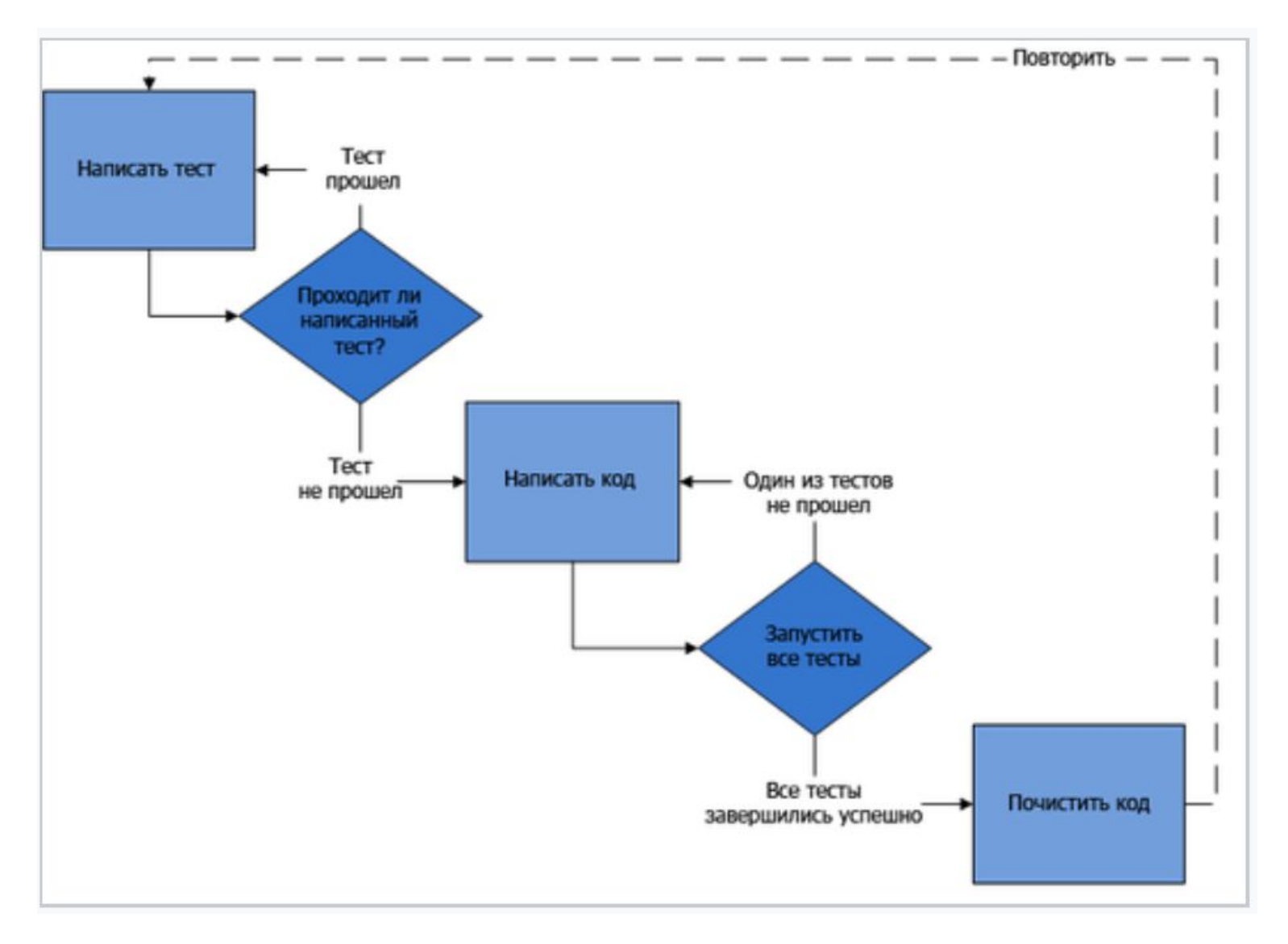

## Ну а теперь задачи

1) Удалить последний элемент в списке

2) Найти максимальный элемент в списке и увеличить его в 100 раз

- 3) Подсчитать сумму всех четных элементов списка
- 4) Переставить первый и последний элемент списка

## Ну а теперь задачи

5) Переставить местами минимальный и максимальный элементы списка (не стоящие рядом)

6) Переставить местами минимальный и максимальный элементы списка (стоящие рядом)

7) Переставить местами 2 любых элемента списка, заданные ссылками (первые и не первые, рядом и не рядом, порядок произвольный)

8) Отсортировать (по возрастанию) элементы списка. Значения не изменять, можно менять только ссылки.

# **Спасибо за внимание!**

### Власенко Олег Федосович

E-mail: vlasenko.oleg@gmail.com Vk: vk.com/oleg.f.vlasenko Телефон: +7 902 246 05 47